### **PYTHON PROGRAMMING (18MCA31C)**

### **UNIT – III** Strings and Lists

#### **FACULTY: Dr. R. A. Roseline, M.Sc., M.Phil., Ph.D.,**

Associate Professor and Head, Post Graduate and Research Department of Computer Applications, Government Arts College (Autonomous), Coimbatore – 641 018.

### STRINGS

### STRINGS

Strings are amongst the most popular types in Python. We can create them simply by enclosing characters in quotes. Python treats single quotes the same as double quotes. Creating strings is as simple as assigning a value to a variable. For example −

**var1 = 'MCA,GAC!'**

```
var2 = "Python Programming"
```
Accessing Values in Strings.:Python does not support a character type; these are treated as strings of length one, thus also considered a substring.To access substrings, use the square brackets for slicing along with the index or indices to obtain your substring. For example −

```
print "var1[0]: ", var1[0]
```
- **print "var2[1:5]: ", var2[1:5]**
- When the above code is executed, it produces the following result −

```
var1[0]: M
```
**var2[0:6]: Python**

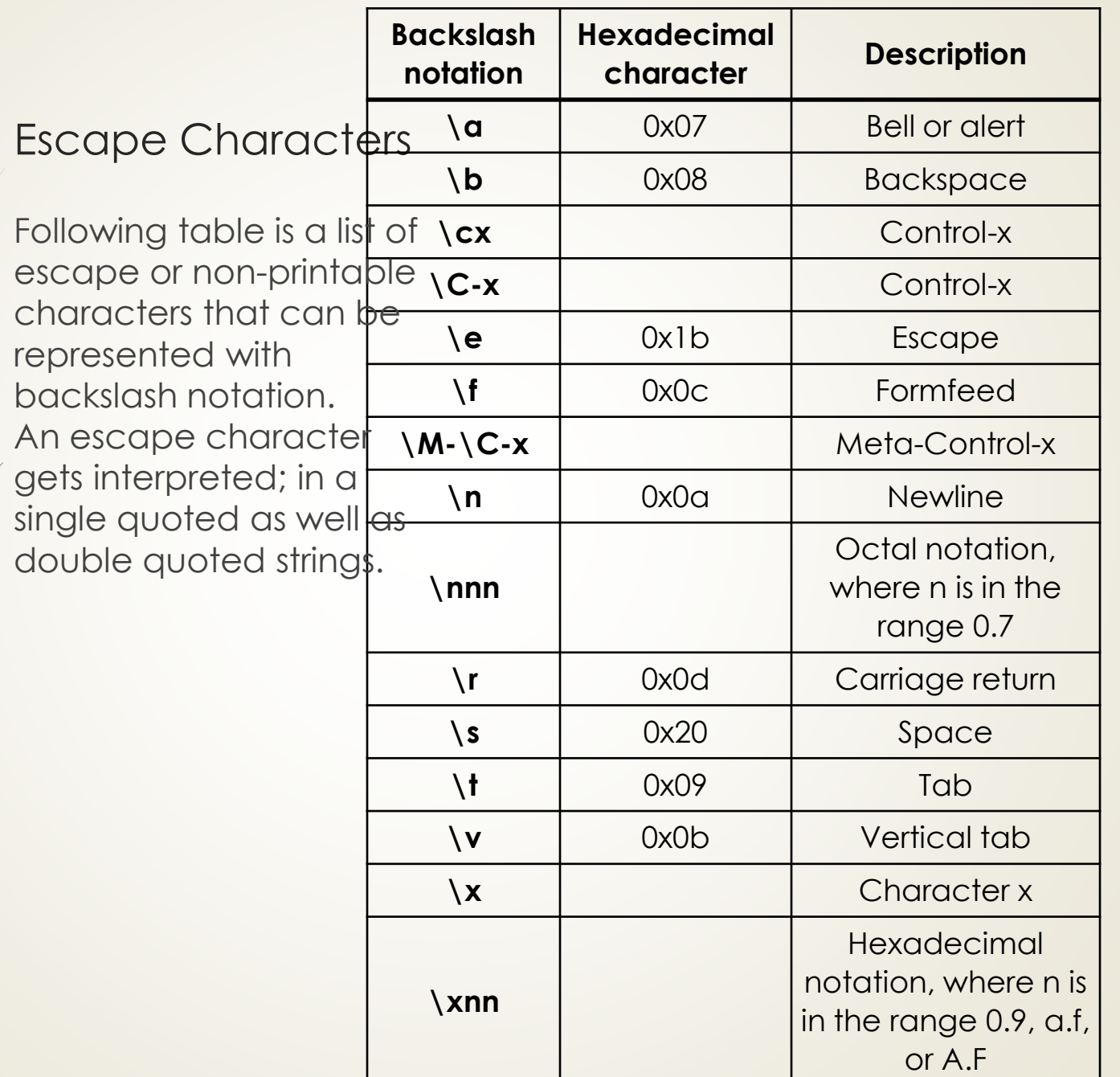

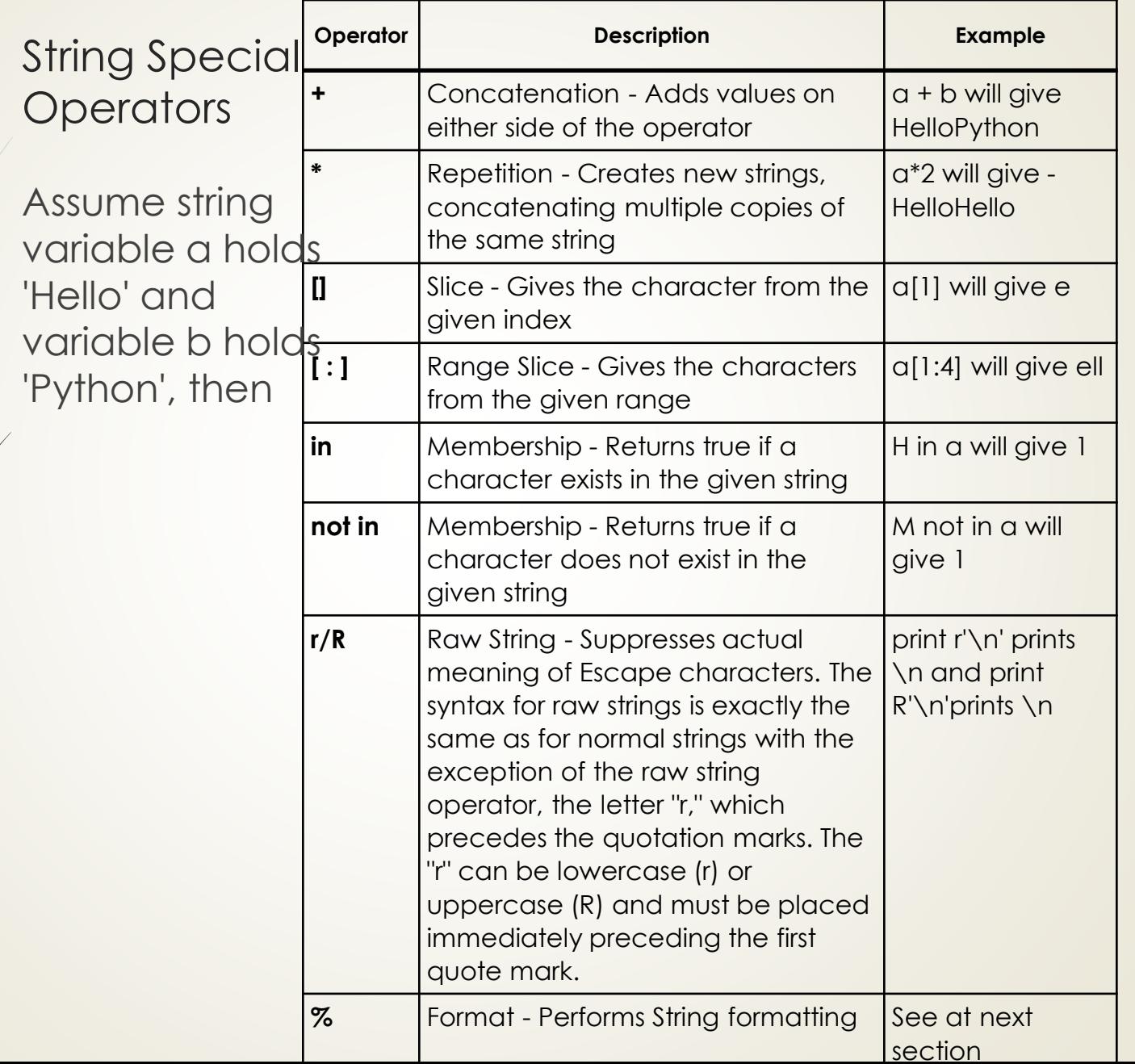

### Triple Quotes

• Python's triple quotes comes to the rescue by allowing strings to span multiple lines, including verbatim NEWLINEs, TABs, and any other special characters.The syntax for triple quotes consists of three consecutive single or double quotes.

new\_str = """WELCOME TO DEPT of COMPUTER APPLICATIONS GAC,CBE-18""" **Output** >>>print new\_str WELCOME TO DEPT of COMPUTER APPLICATIONS GAC,CBE-18

### Built-in String Methods

Python includes the following built-in methods to manipulate strings

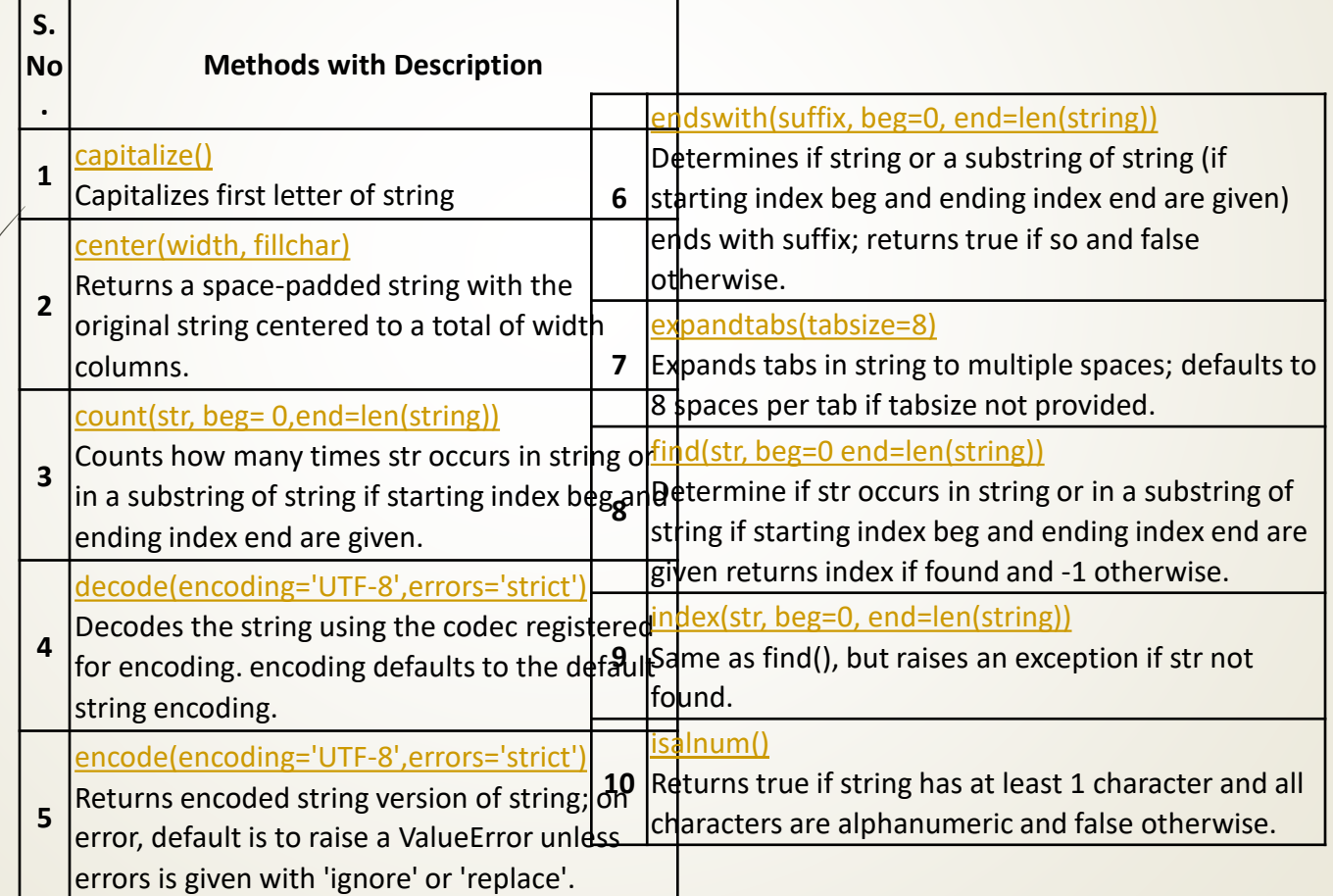

#### [isalpha\(\)](https://www.tutorialspoint.com/python/string_isalpha.htm)

**11** Returns true if string has at least 1 character<br>**11** and all sharecters are alphabetic and false and all characters are alphabetic and false

#### otherwise.

#### [isdigit\(\)](https://www.tutorialspoint.com/python/string_isdigit.htm)

**12** Returns true if string contains only digits and false otherwise.

#### [islower\(\)](https://www.tutorialspoint.com/python/string_islower.htm)

**13** Returns true if string has at least 1 cased character and all cased characters are in

lowercase and false otherwise.

#### [isnumeric\(\)](https://www.tutorialspoint.com/python/string_isnumeric.htm)

**14** Returns true if a unicode string contains only numeric characters and false otherwise.

#### [isspace\(\)](https://www.tutorialspoint.com/python/string_isspace.htm)

**15** Returns true if string contains only whitespace characters and false otherwise.

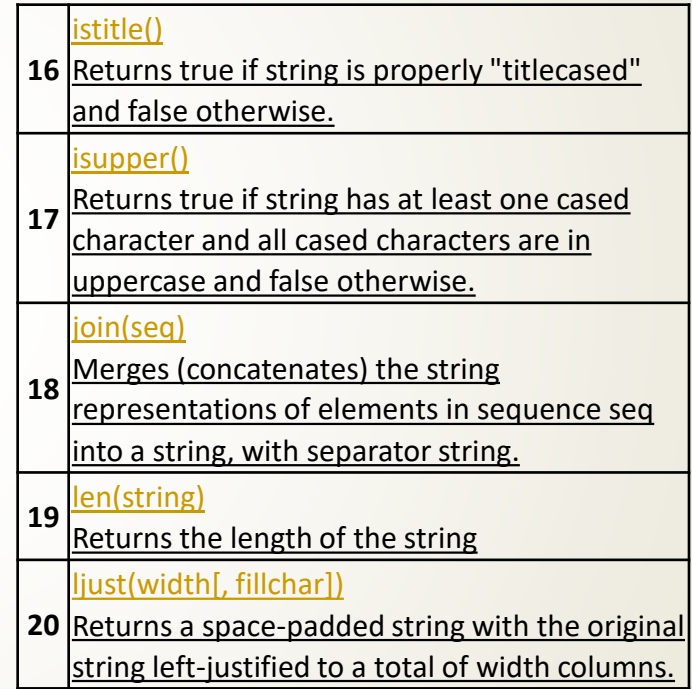

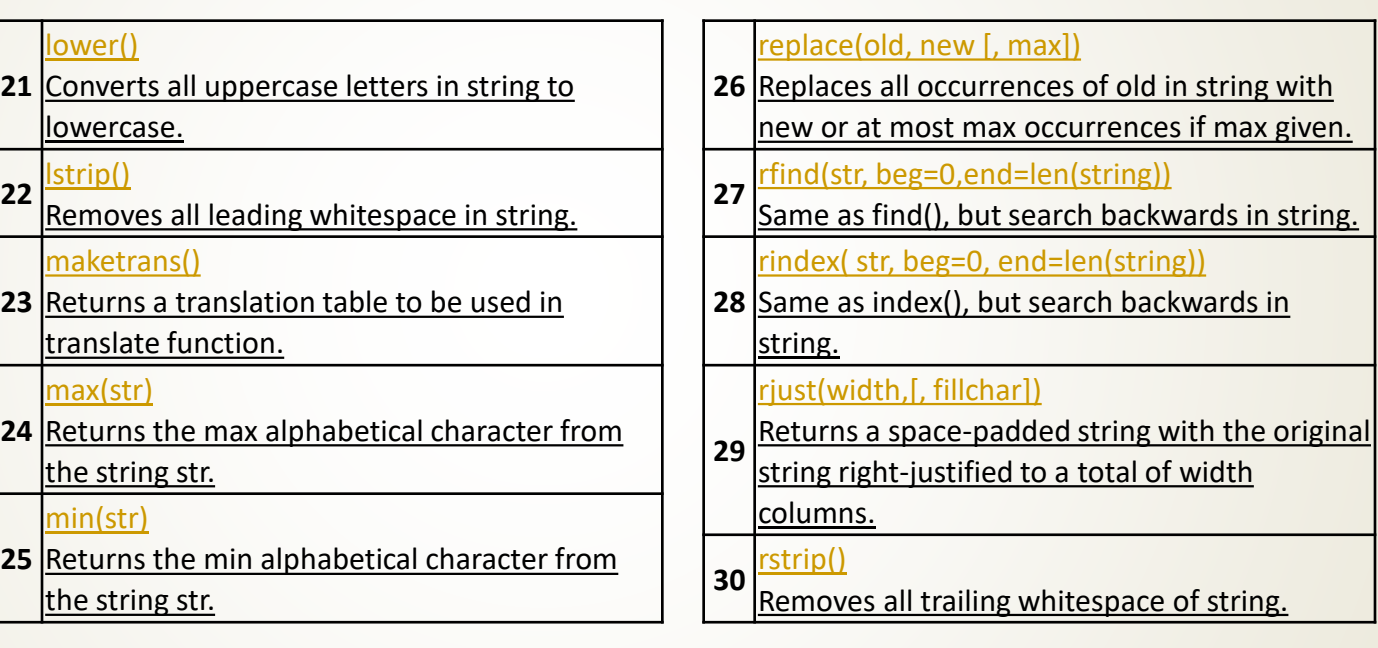

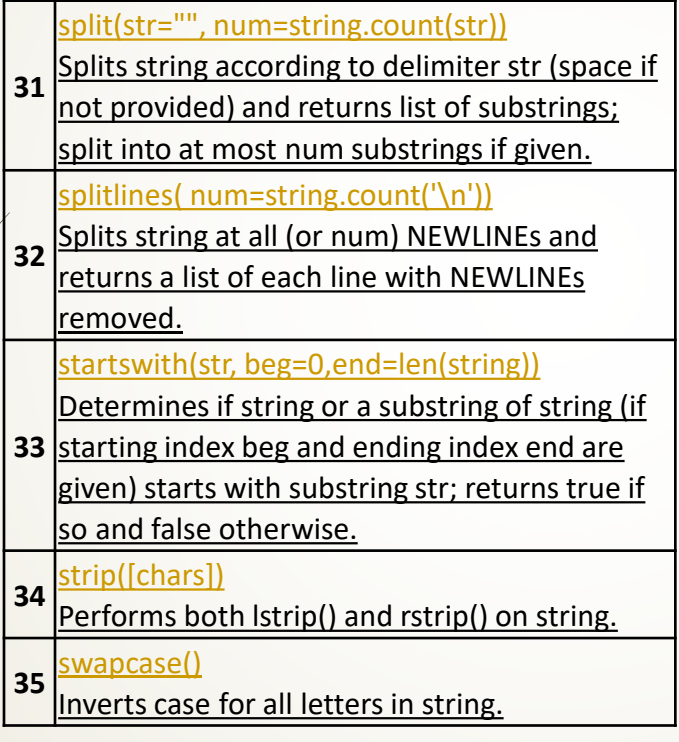

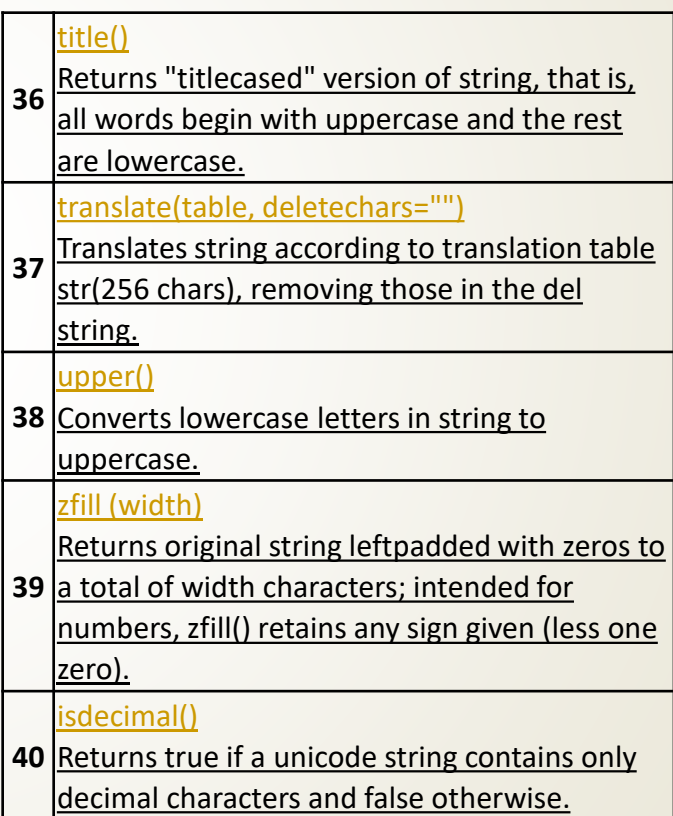

### **String Slicing in Python**

**Python slicing** is about obtaining a sub-[string](https://www.geeksforgeeks.org/python-strings/) from the given string by slicing it respectively from start to end. Python slicing can be done in two ways. •slice() Constructor •Extending Indexing

#### **slice() Constructor**

The  $sl\chi$  constructor creates a slice object representing the set of indices specified by range(start, stop, step).

#### **Syntax:**

•slice(stop) •slice(start, stop, step)

#### **Parameters:**

**start:** Starting index where the slicing of object starts. **stop:** Ending index where the slicing of object stops.

*step: It is an optional argument that determines the increment between each index for slicing.*

*Return Type: Returns a sliced object containing elements in the given range only.*

### **# Python program to demonstrate # String slicing**

```
String ='MCA GACCBE'
# Using slice constructor 
s1 = slice(3)s2 = slice(1, 5, 2)s3 = slice(-1, -5, -2)print("String slicing")
print(String[s1])
print(String[s2])
print(String[s3])
output
String slicing
MCA 
\mathsf{C}EC
```
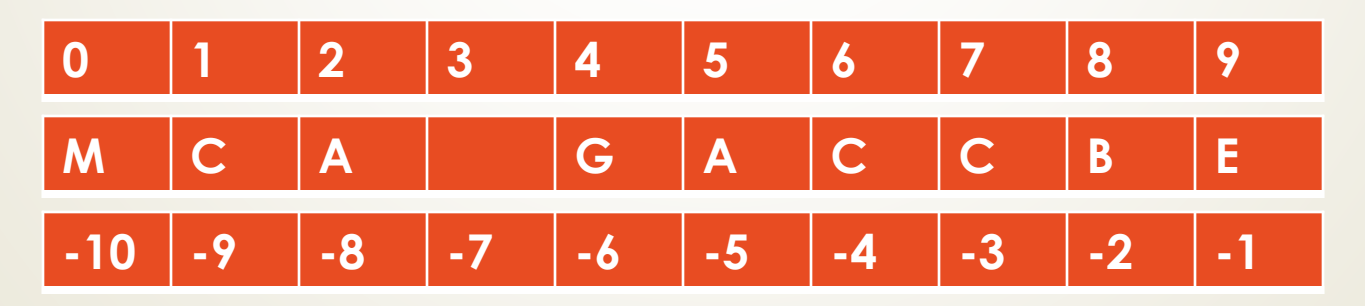

## LISTS

### LISTS

- List is a data type that is mutable.
- Mutability is the ability for certain types of data to be changed without entirely recreating it. This is important for Python to run programs both quickly and efficiently.
- Many types in Python are immutable. Integers, floats, strings, and (as you'll learn later in this course) tuples are all immutable.
- Once one of these objects is created, it can't be modified, unless you reassign the object to a new value.

### Create a List in Python

- Lets see how to create a list in Python. To create a list all you have to do is to place the items inside a square bracket [] separated by comma ,.
- # list of floats
- numlist =  $[10.2, 99.9, 12.0]$
- $\rightarrow$  # list of int, float and strings
- $\blacksquare$  mylist = [10.17, 78, "PYTHON", 100, ]
- # an empty list
- $nlist = []$

### List Operations

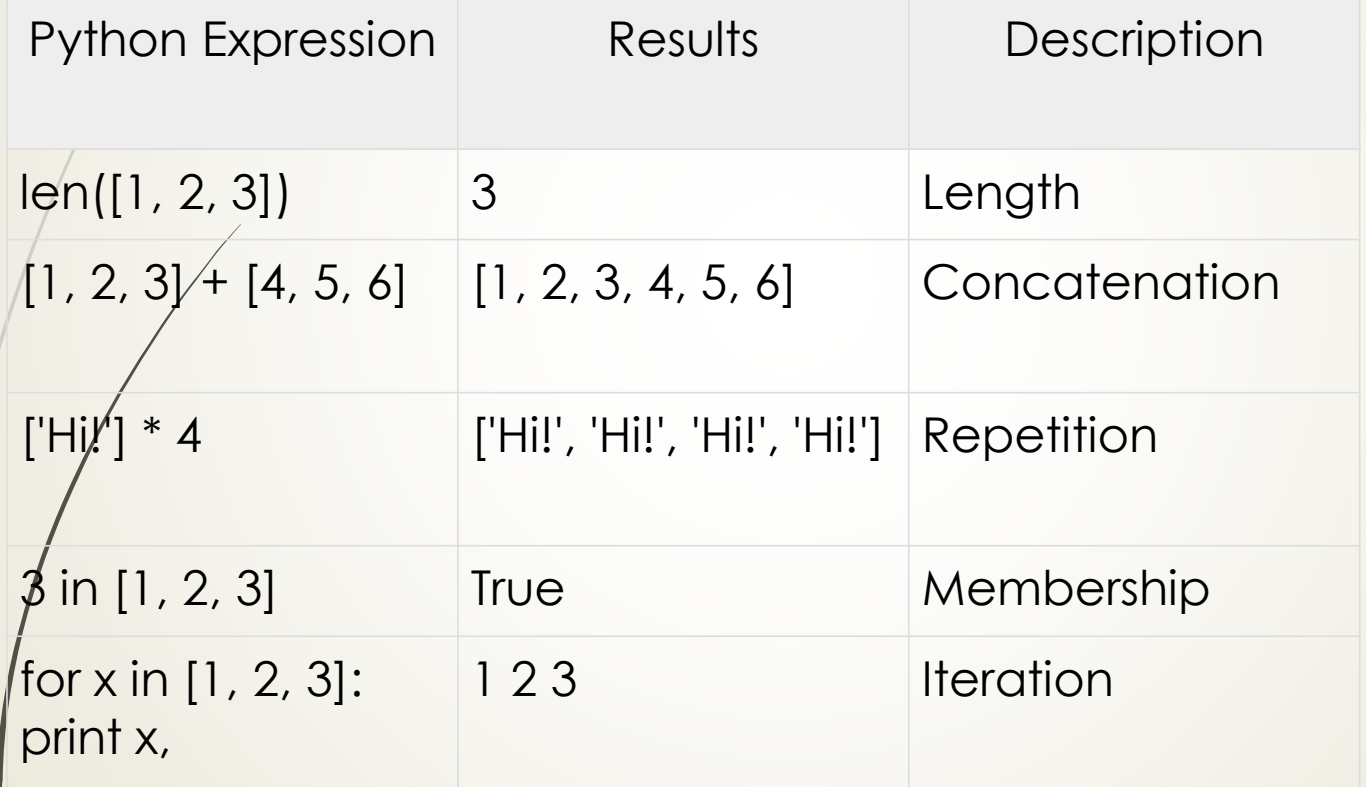

### Index in Lists

```
# A list of numbers
numbers = [1, 2, 3, 100, 200, 300]
print(numbers[0])
print(numbers[5])
Output
1
300
```
- **Negative Index to access the list items from the end**
- **Python allows you to use negative indexes. The** idea behind this to allow you to
- access the list elements starting from the end.
- For example an index of -1 would access the last element of the list, -2 second last, -3 third last and so on.
- 3.1 Example of Negative indexes in Python
- # a list of strings
- my\_list = ["GAC", "CBE", "MCA"]
- print(my\_list[-1])
- print(my\_list[-3])
- Output:
- **MCA**
- GAC

### Built in List Functions

- Function with Description
- 1 [cmp\(list1,](https://www.tutorialspoint.com/python/list_cmp.htm) list2)Compares elements of both lists.
	- [len\(list\)G](https://www.tutorialspoint.com/python/list_len.htm)ives the total length of the list.
- 3 [max\(list\)](https://www.tutorialspoint.com/python/list_max.htm)Returns item from the list with max value.
- 4 [min\(list\)R](https://www.tutorialspoint.com/python/list_min.htm)eturns item from the list with min value.
- 5 **[list\(seq\)](https://www.tutorialspoint.com/python/list_list.htm)**Converts a tuple into list.

Sr.

No

.

### LIST METHODS

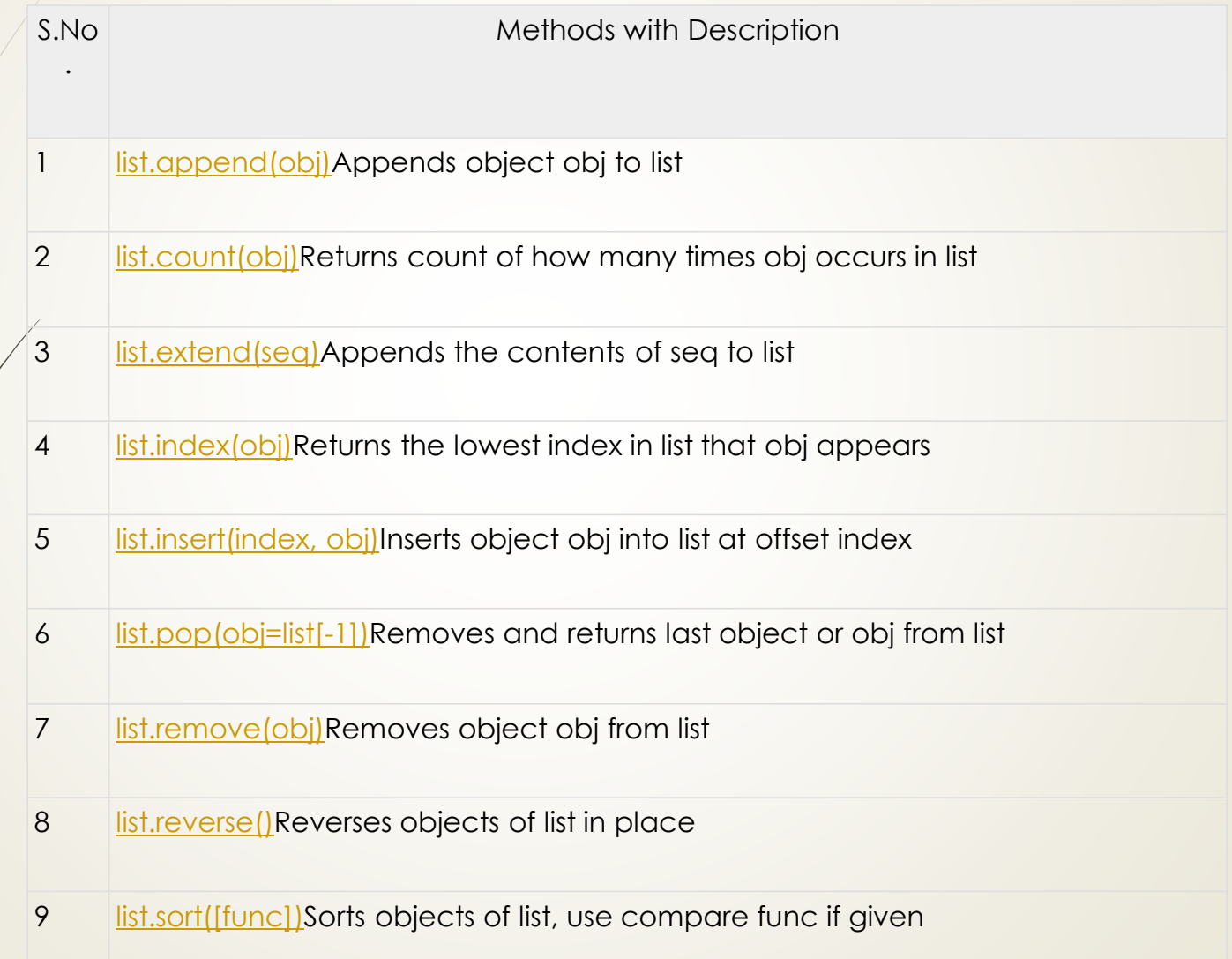

### Deleting Elements from Lists

```
Deleting elements using remove(), pop() and clear() methods
remove(item): Removes specified item from list.
pop(index): Removes the element from the given index.
pop(): Removes the last element.
clear(): Removes all the elements from the list.
# list of char
ch_list = ['A', 'E', 'I', 'O', 'U']
# Deleting the element with value 'B
'ch_list.remove('O')
print(ch_list)
```

```
ch_list.pop(1)
```

```
print(ch_list)
```

```
# Deleting all the elements
ch list.clear()
```

```
print(ch_list)
```
# **Thank you**

**The Content in this Material are from the Textbooks and Reference books given in the Syllabus**